# **An Experimentation Workbench for Replayable Networking Research**

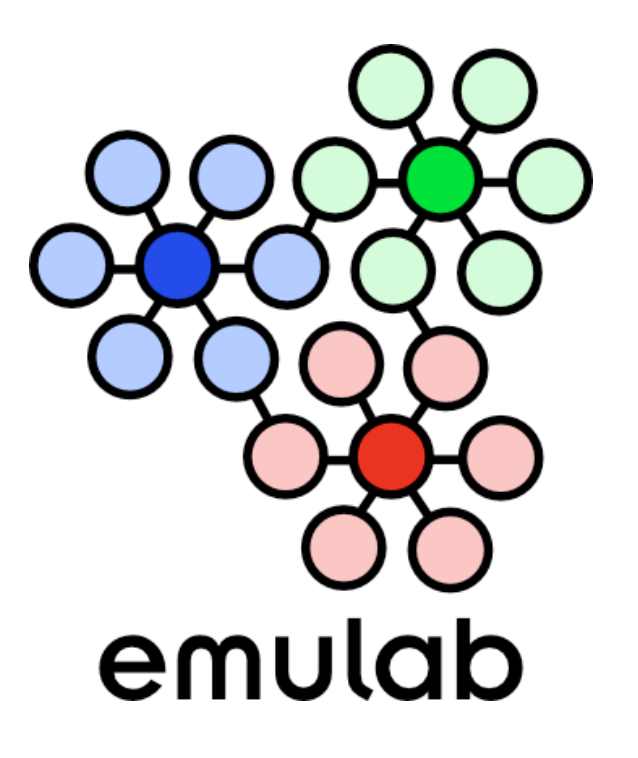

#### *Eric Eide***, Leigh Stoller, and Jay Lepreau**

**University of Utah, University of Utah, School of Computing School of Computing NSDI 2007 / April 12, 2007 NSDI 2007 / April 12, 2007**

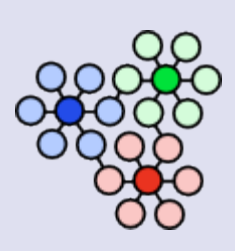

#### **Repeated Research**

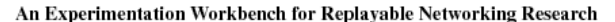

variety of nety

resources for

Rased c we believe

need better

lyze their

Some testb

others

werk

Eric Eide {eeide, stoll

#### Abstract

The networked and distributed syst munities have an increasing need i search, but our current experiments short of satisfying this need. Replay those that can be re-executed, either form, vielding new results that can b vious ones. Replayability requires experiment processes and data, of co quires facilities that allow those proc examined, repeated, modified, and reused

We are now evolving Emulab, our popular network testbed management system, to be the basis of a new experimentation workbench in support of realistic, largescale, replayable research. We have implemented a new model of testbed-based experiments that allows people to move forward and backward through their experimentation processes. Integrated tools help researchers manage their activities (both planned and unplanned), software artifacts, data, and analyses. We present the workbench, describe its implementation, and report how it has been used by early adopters. Our initial case studies highlig both the utility of the current workbench and addit usability challenges that must be addressed.

#### 1 Introduction

In the networking and operating syste there is an increasing awareness peated research [5, 14]. A scientific community advances when its experiments are published, subjected to scrutiny, and repeated to determine the veracity of results. Repeated research not only helps to validate the conclusions of studies, but also to expand on previous conclusions and suggest new directions for research.

To repeat a piece of research, one first needs access to the complete records of the experiment that is to be redone. This obviously includes the results of the experiment-not only the final data products, but also the "raw" data products that are the bases for analysis. Data sets like those being collected in the networking community [2, 3, 6, 22] allow researchers to repeat analyses,

#### "A scientific community advances when its experiments are repeated…"

#### ing high cuting it, and col ds offer few features to b in practice. Moreover, they pro

#### tools will b lishing repe *Translation: "I have trouble* community ing testbed puting devi services su scheduled e *managing my own experiments."*years, its t and sophist tivities is m and we hav for Emulab of our testb

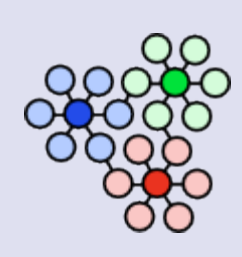

# **Example From My Past**

- a distributed, real-time application
- evaluate improvements to real-time middleware
	- *vs. CPU load*
	- *vs. network load*
- *4 research groups*
- *x 19 experiments*
- *x 56 metrics*
- *use Emulab*

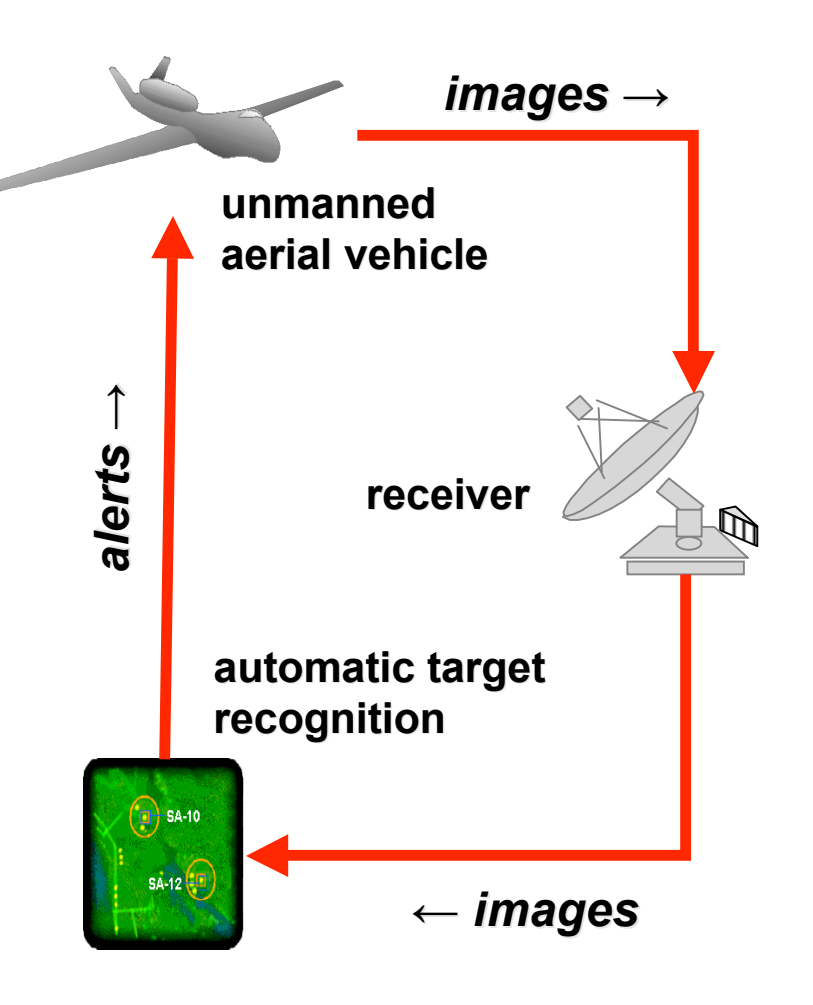

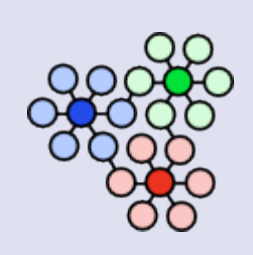

### **A Laboratory Is Not Enough**

- testbeds give you lots of resources…
- …but offer little help in *using* those resources
	- *package / distribute / configure / instrument / init / execute / monitor / stop / collect / analyze / archive / revise / repeat*

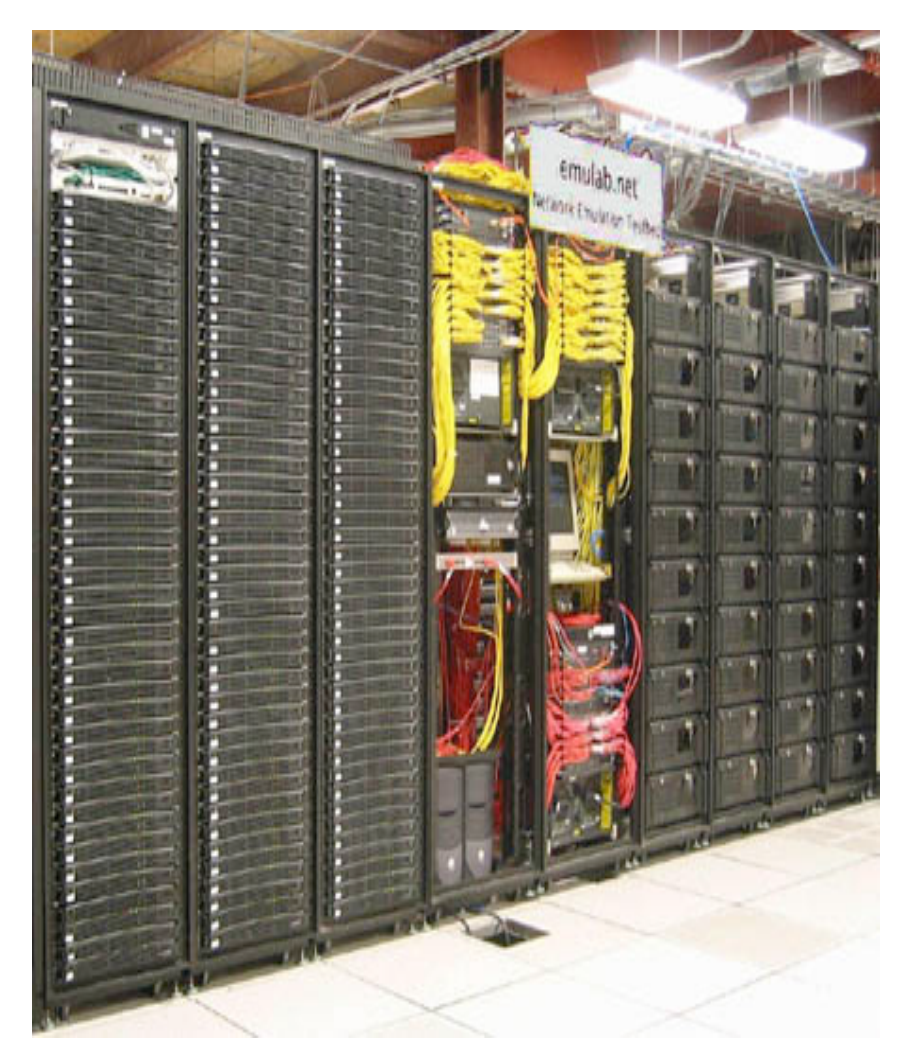

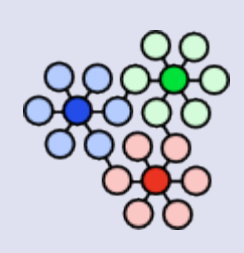

## **What's Missing: Workflow**

- current network testbeds
	- *…manage the "laboratory"*
	- *…not the experimentation process*
	- *i.e., scientific workflow*
- $\bullet \rightarrow$  a big problem for large-scale activities

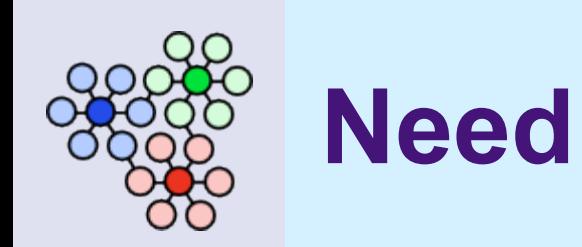

- my experiment needs...
	- *encapsulation*
	- *automation*
	- *instrumentation*
	- *preservation*

package / distribute / configure / instrument / init / execute / monitor / stop / collect / analyze / archive / revise / repeat

- $\bullet$  benefits
	- *verify previous results*
	- *establish base for new research*
	- *my own, or someone else's*

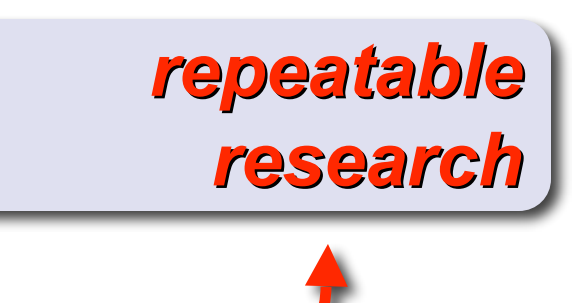

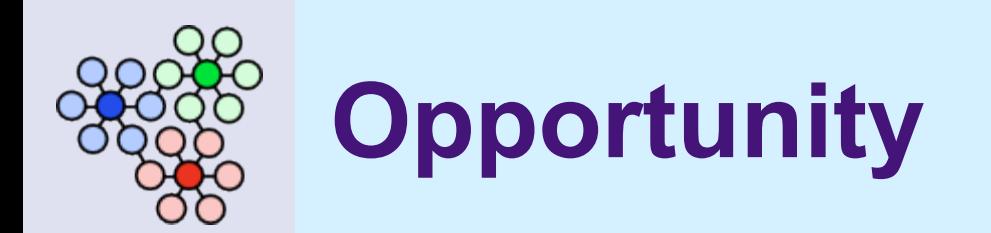

- get the lab manager to help us out!
	- *integrated support for experimental procedures*
	- *resources + encapsulation + automation*
	- *framework: rapid start & common basis*
	- *manage scientific workflow, but also manage lab*

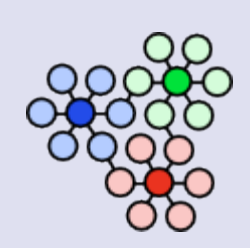

### **Experimentation Workbench**

- an environment for "replayable research"
	- *experiment management + experiment execution*
	- *(but really: help me manage my work)*
	- *all Emulab-managed devices, incl. PlanetLab slivers, …*
- initial design, implementation, and evaluation
	- *new model of testbed-based experiments*
	- *prototype implementation*
	- *case studies*
	- *lessons learned*

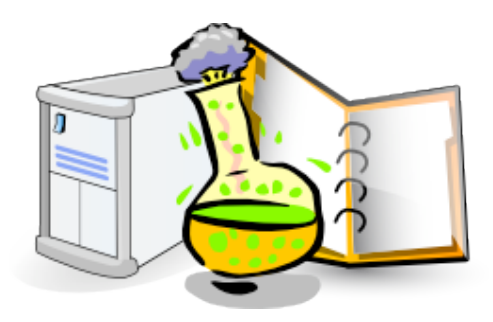

### **Workbench**

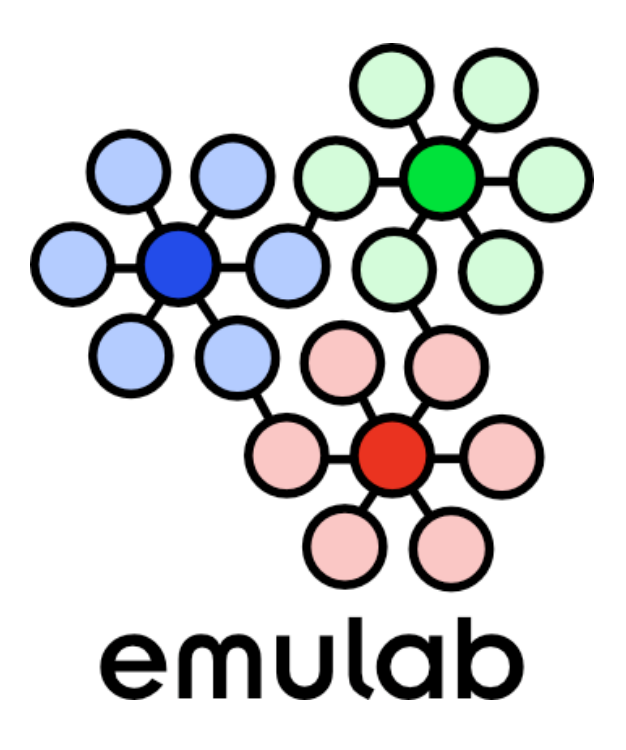

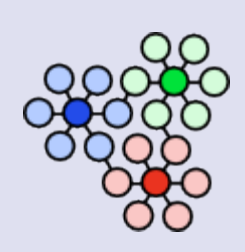

#### **Classic "Experiments"**

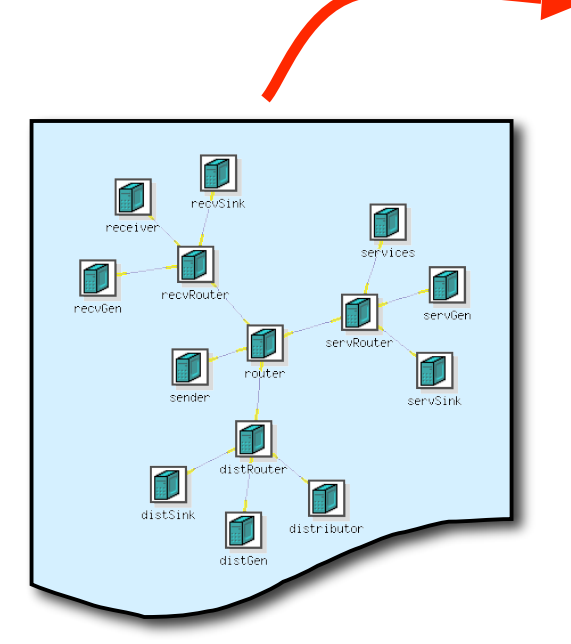

*topology + SW (by reference) + events*

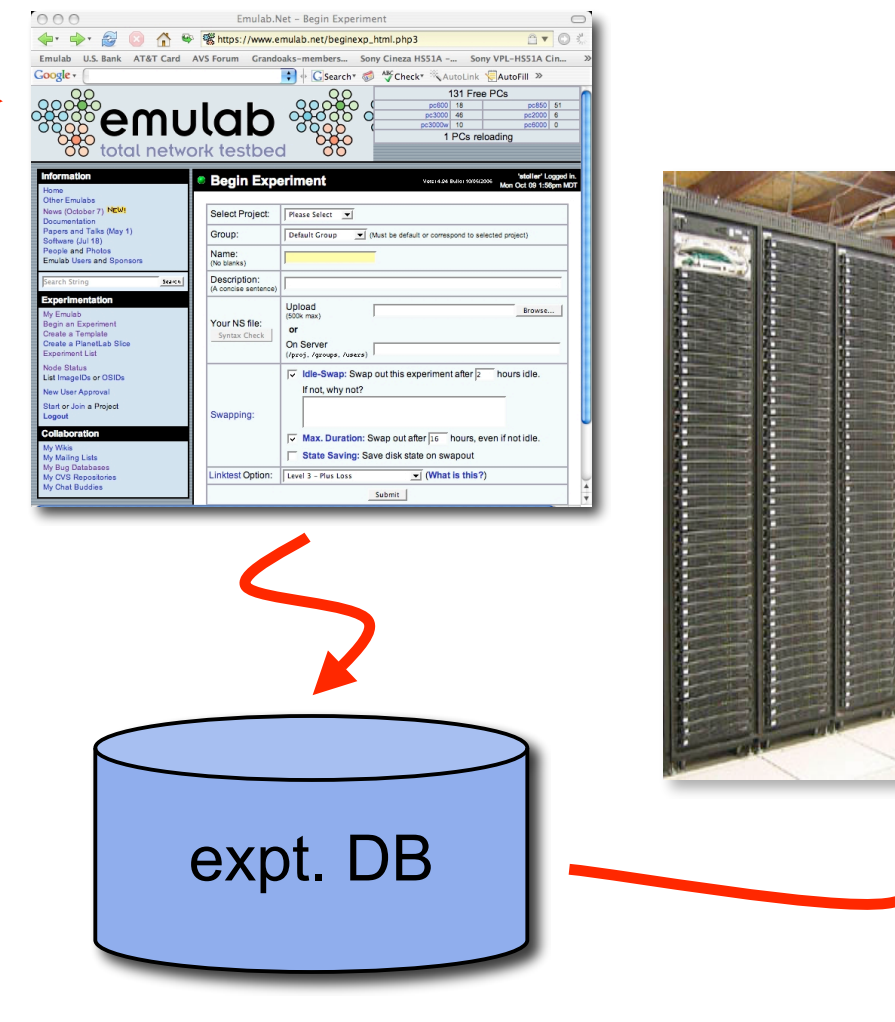

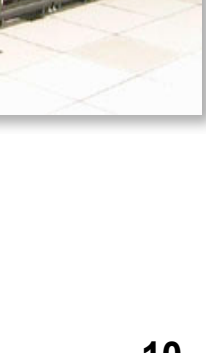

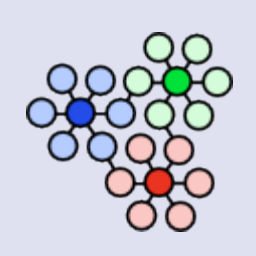

#### **Problems**

- $\bullet$  definition versus instance
- related experiments
- multiple trials per session
- $\bullet$  data management
	- *instrumentation, collection, archiving, analyzing*
- ecosystem
	- *topology, software, config, input data, …*
- $\bullet$  evolution over time

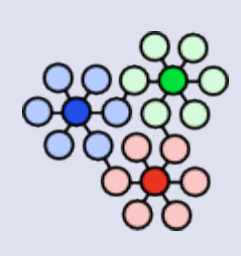

#### **New Model**

- $\bullet$  template
- $\bullet$  instance
- run
- $\bullet$  activity
- record

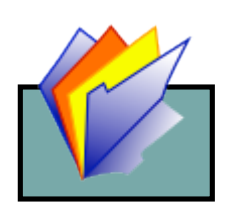

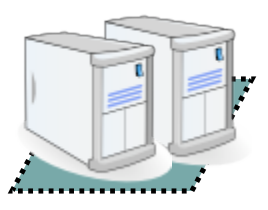

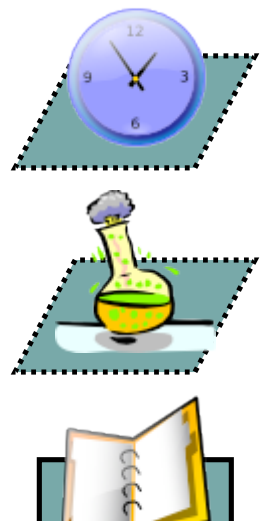

- *divide and conquer*
- *separate the roles that an experiment plays*
- *evolve the new abstractions*
- *build on what testbed users already know and do*

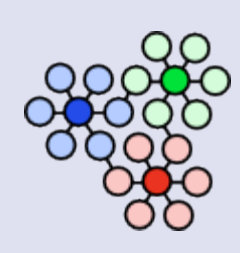

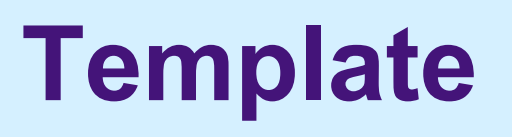

*template template*

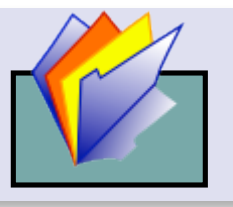

 $\bullet$  instance

run

 $\bullet$  activity

• record

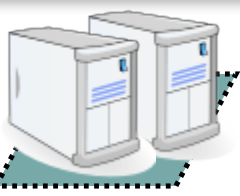

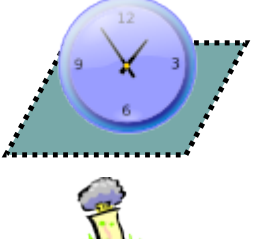

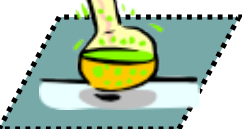

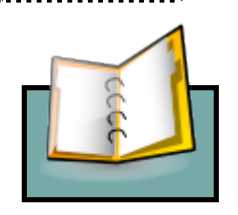

*a "repository"*

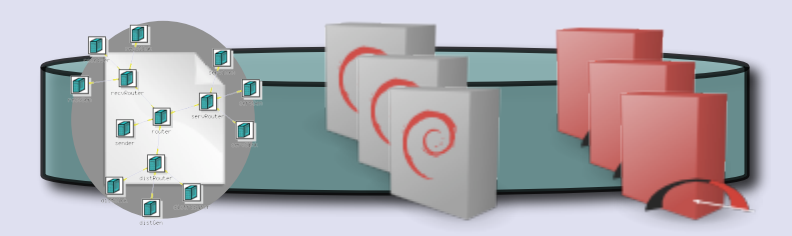

- *definition role of the classic "experiment" notion*
- resources by value
	- *files, scripts, DB tables, files, scripts, DB tables, disk images, …*
- resources by reference
- prototype: implemented with Subversion *(user-hidden)*

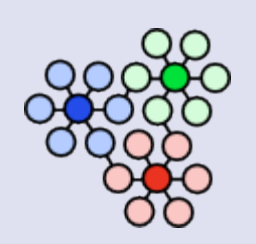

### **Templates vs. Experiments**

- $\bullet$  a template is like a classic Emulab experiment, but a template has...
	- *datastore (file repository)*
	- *parameters*
	- *multiple instances*
	- *metadata*
	- *history*

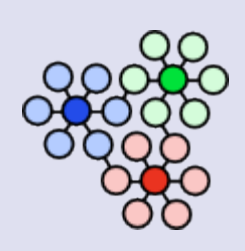

#### **Template History**

#### 'stoller' Logged in. **\* Template BT-V12 (10080/13)** Vers: 4.104 Build: 02/15/2007 Thu Feb 15 2:08pm MST **Template Options** Topology **NS File** History **Activate Template Modify Template**  $BT-V4$ Instantiate Template Add Metadata **Browse Datastore**  $JBT-V5$ **View Records**  $BT-V2$ BT-V6 **BT**  $BT-V10$  $\blacktriangleright$  BT-V12  $BT-V3$  $\blacktriangleright$ BT-V7  $\blacktriangleright$  BT-V9 BT-V11  $BT-Y8$ Recursive? **Hide Template Show Hidden Templates** Zoom Out Zoom In **Details Parameters** GUID: 10080/13 Name **Default Value Description BSD**  $ID:$ **BT-V12** FBSD61-STD FreeBSD OS version MaxNodes 6 Project: Maximum number of nodes testbed **RHL** RHL90-STD Group: RedHat OS version testbed Creator: stoller Created: 2007-02-15 12:51:40

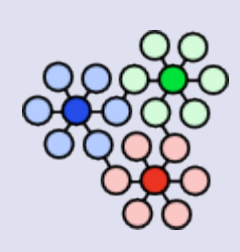

### **Instantiating a Template**

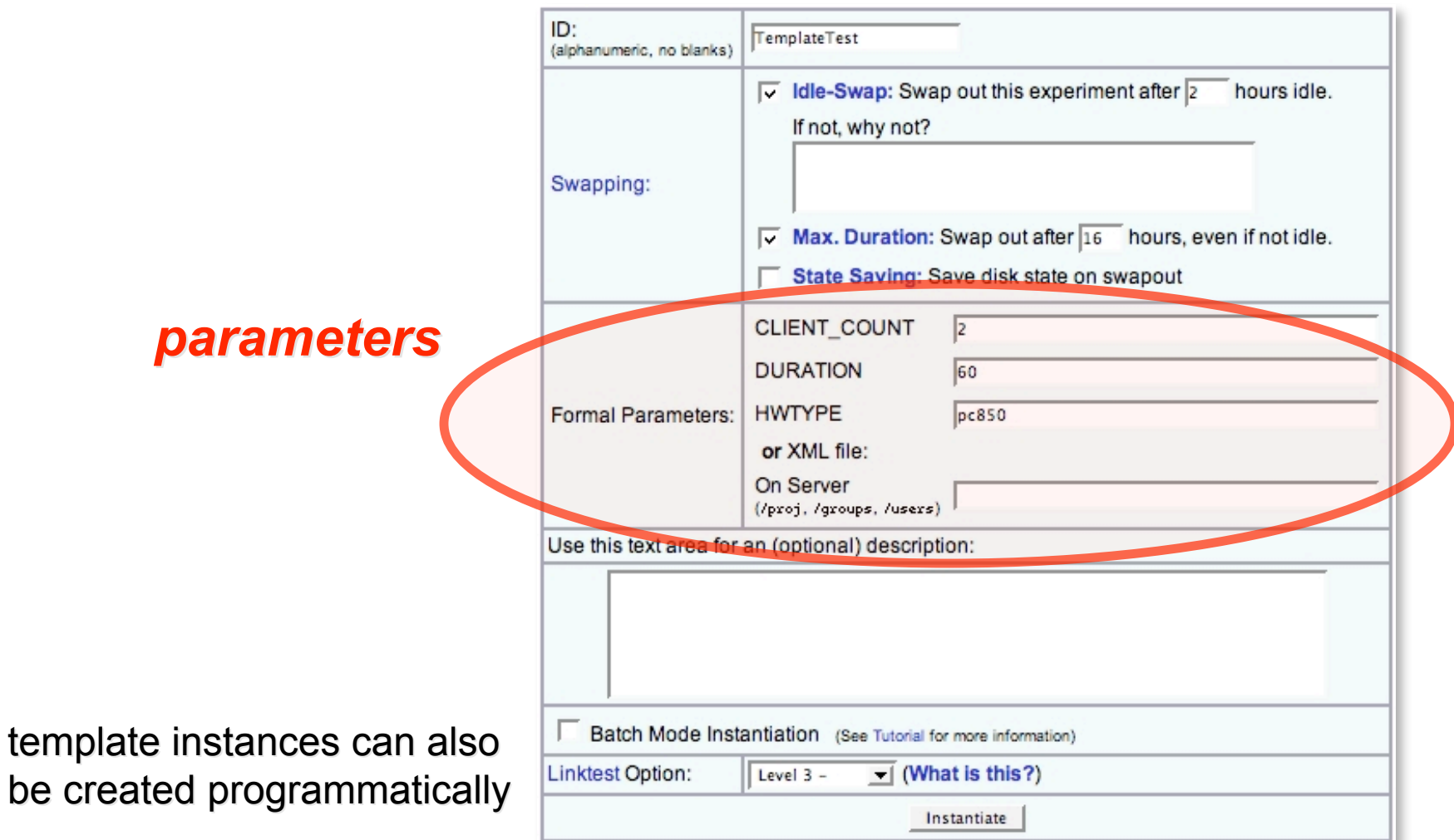

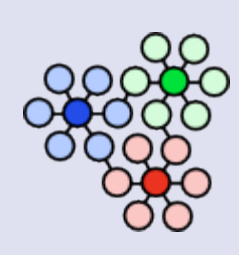

#### **Template Instance**

 $\bullet$  template

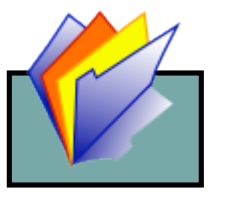

*instance instance*

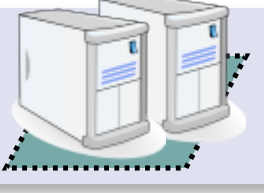

- run
- $\bullet$  activity

• record

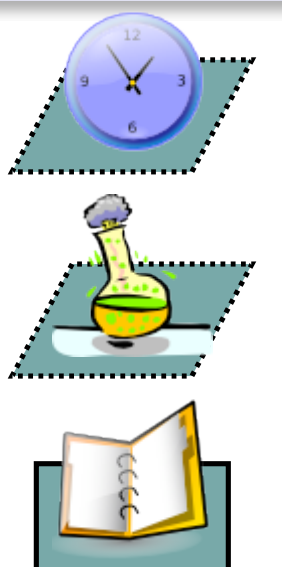

- *a container of testbed resources*
- *resource-owner role of classic "experiment" notion*
- a transitory object
	- *created and destroyed by users and activities*
- nodes & network
	- *files from the datastore*
- database for user

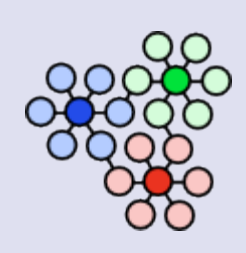

# **Run & Activity**

- $\bullet$  template
- $\bullet$  instance

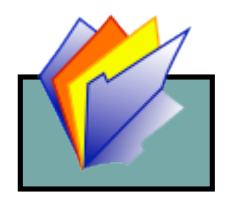

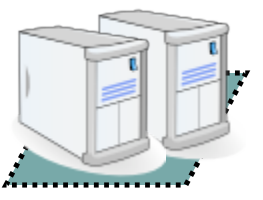

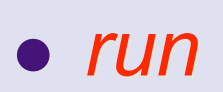

*activity activity*

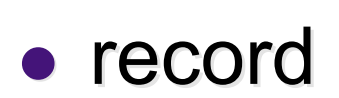

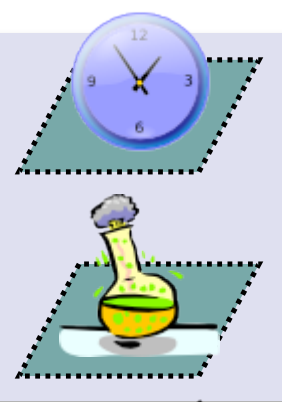

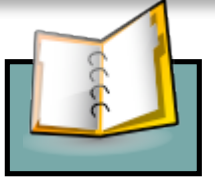

 *run: a container of a userdefined "unit of work"*

- *defines a context*
- *a "trial"*
- *one / serial / parallel*
- *activity: a process, script, workflow, … within a run*
	- *events & data come from activities in a run*
- runs and activities can be scripted or interactive
- prototype: implemented via agents & events

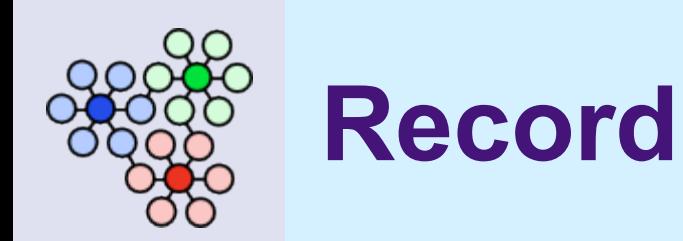

- $\bullet$  template
- $\bullet$  instance
- run
- $\bullet$  activity

*record*

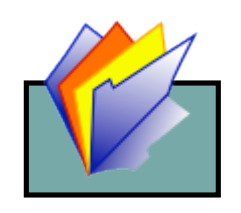

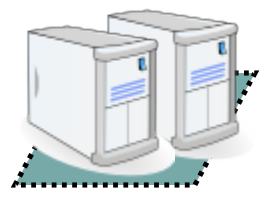

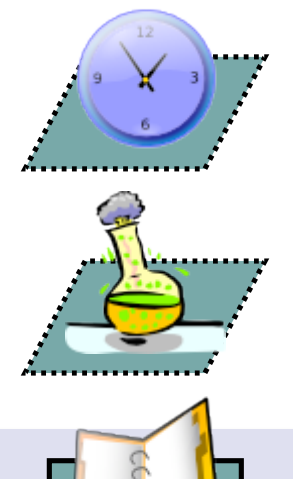

*the "flight recorder" of a run*

- *parameter values*
- *input & output files, DBs*
- *raw data & derived data raw data & derived data*
- *template template's by-reference by-reference resources resources*
- *dynamically recorded events*

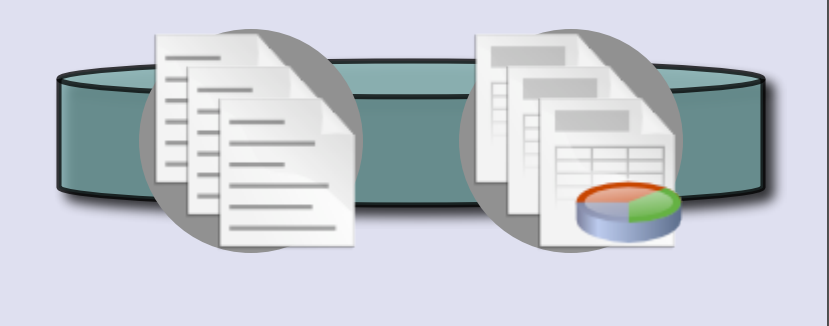

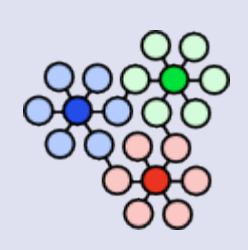

#### **Record Repository**

#### *view, export, and replay view, export, and replay*

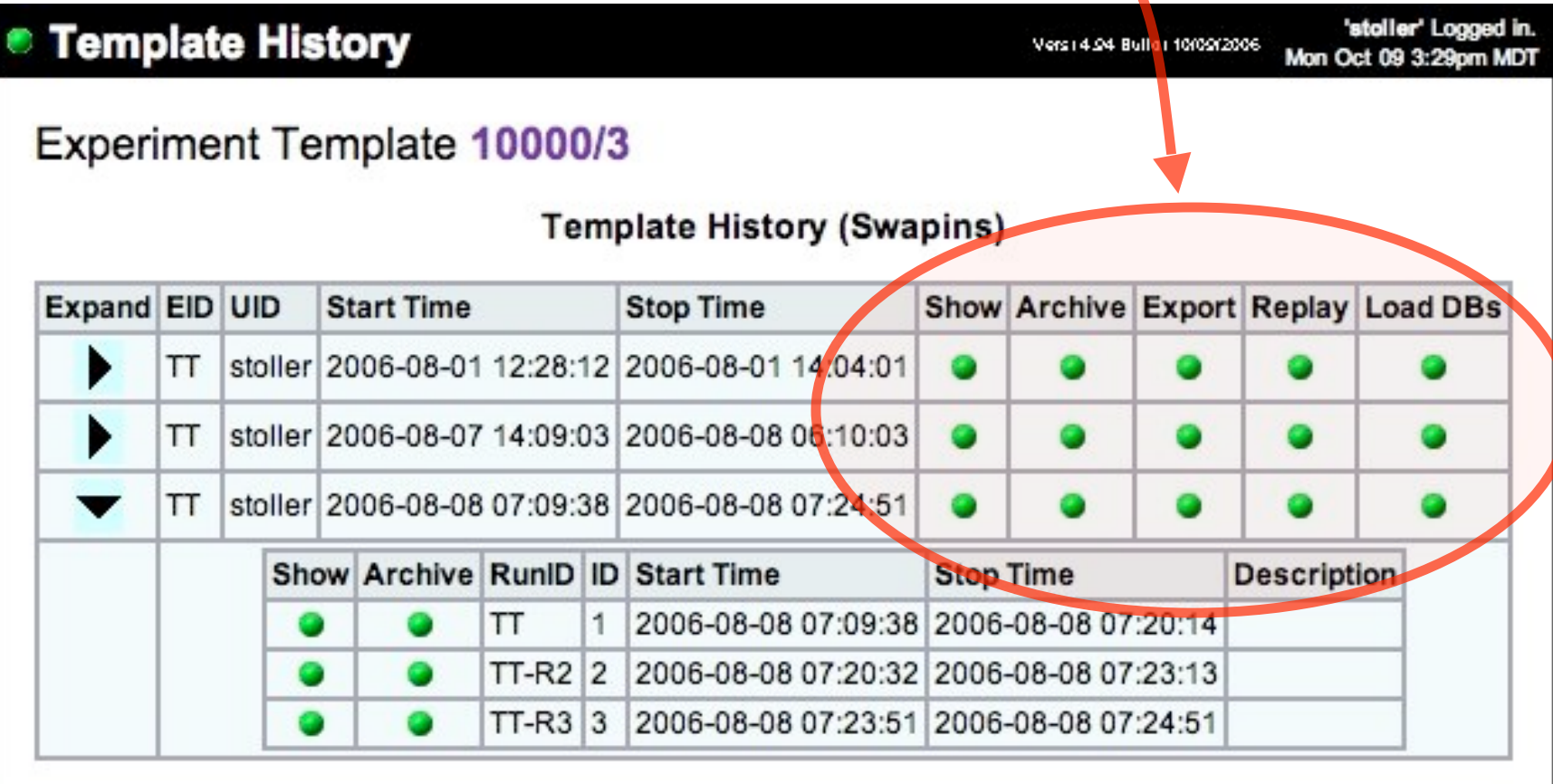

# **Evaluation and Lessons Learned**

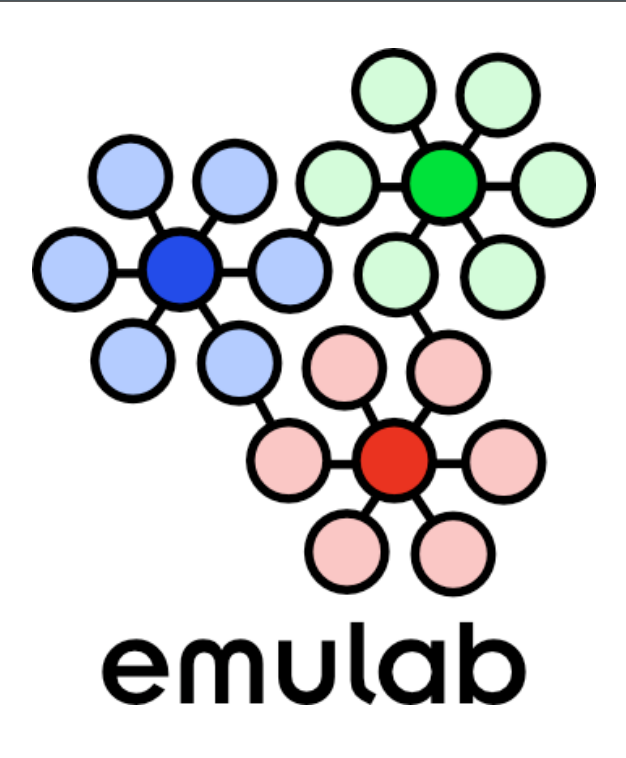

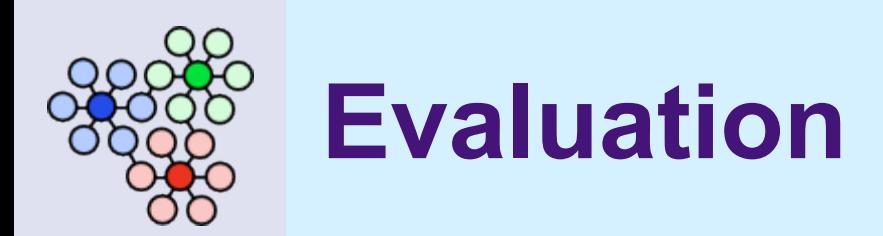

- how to evaluate?
	- *new capabilities user studies*
- **goal:** early feedback about design & impl.
- **approach:** three case studies
- **outcome:** specific & general lessons learned

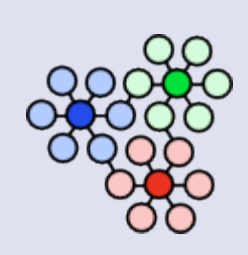

# **Study 1: Flexlab Development**

- replace ad hoc experiment management
- originally:
	- *a configurable ns file*
	- *start/stop trial scripts*
	- $\bullet$ *"scaffold" in CVS*
	- *manual archiving*
	- *destructive modification*

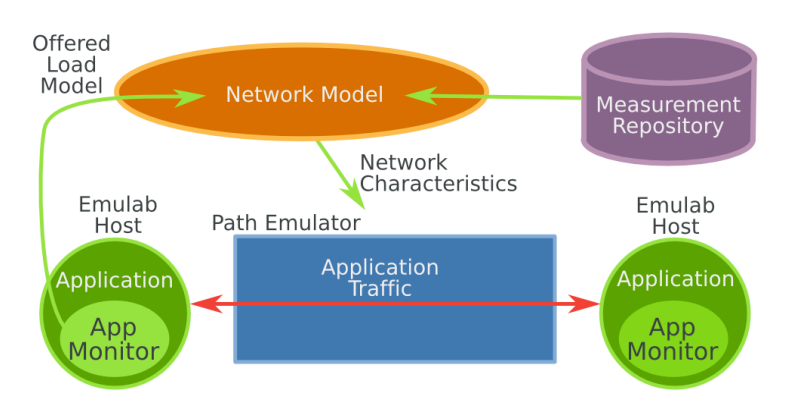

- now:
	- *templates & params*
	- *runs, start/stop hooks*
	- *scaffold & results in WB*
	- *automatic archiving*
	- *preserved history*

**Conclusion:** the new model "fits" developers' model

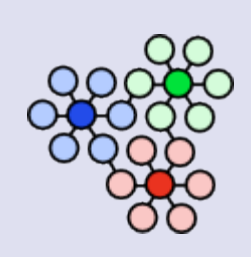

# **Study 2: Flexlab Use**

- study BitTorrent on Flexlab and PlanetLab
- outcome:
	- *parameterization*
	- *utilized per-run database*
	- *team communication*
	- *results for publication*
	- *stress point: latency*
	- *stress point: node failure*

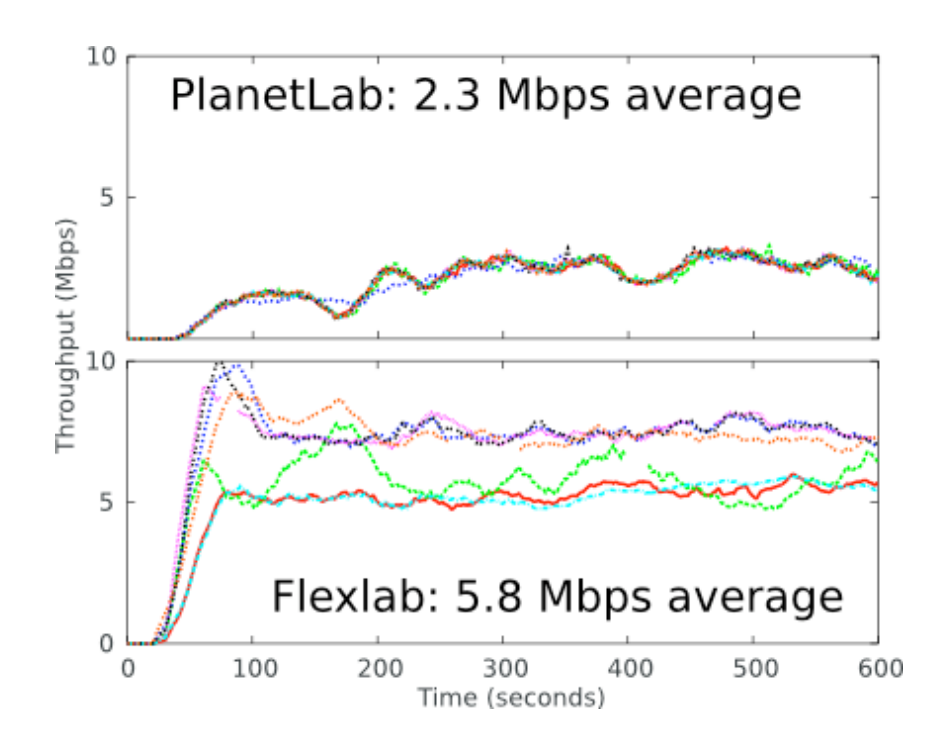

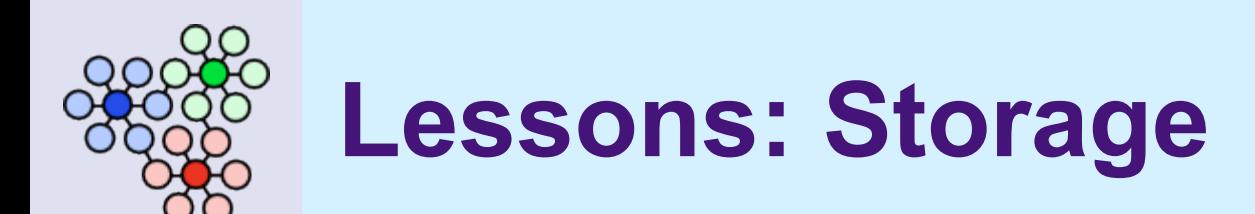

- initial philosophy: "store everything"
	- *templates + results + history + metadata + …*
- $\bullet$  space efficiency + group commits
	- *→ Subversion*
- cognitive overload
	- *careful UI design*

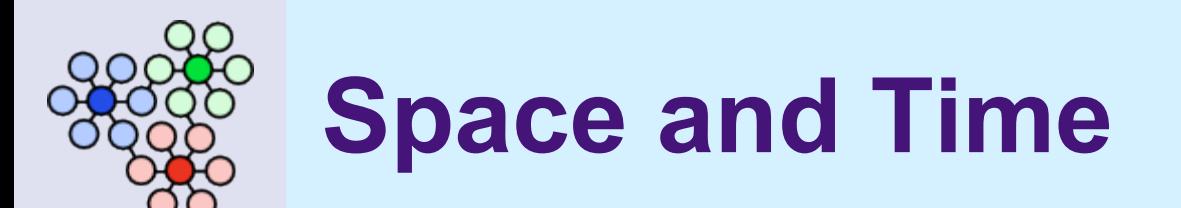

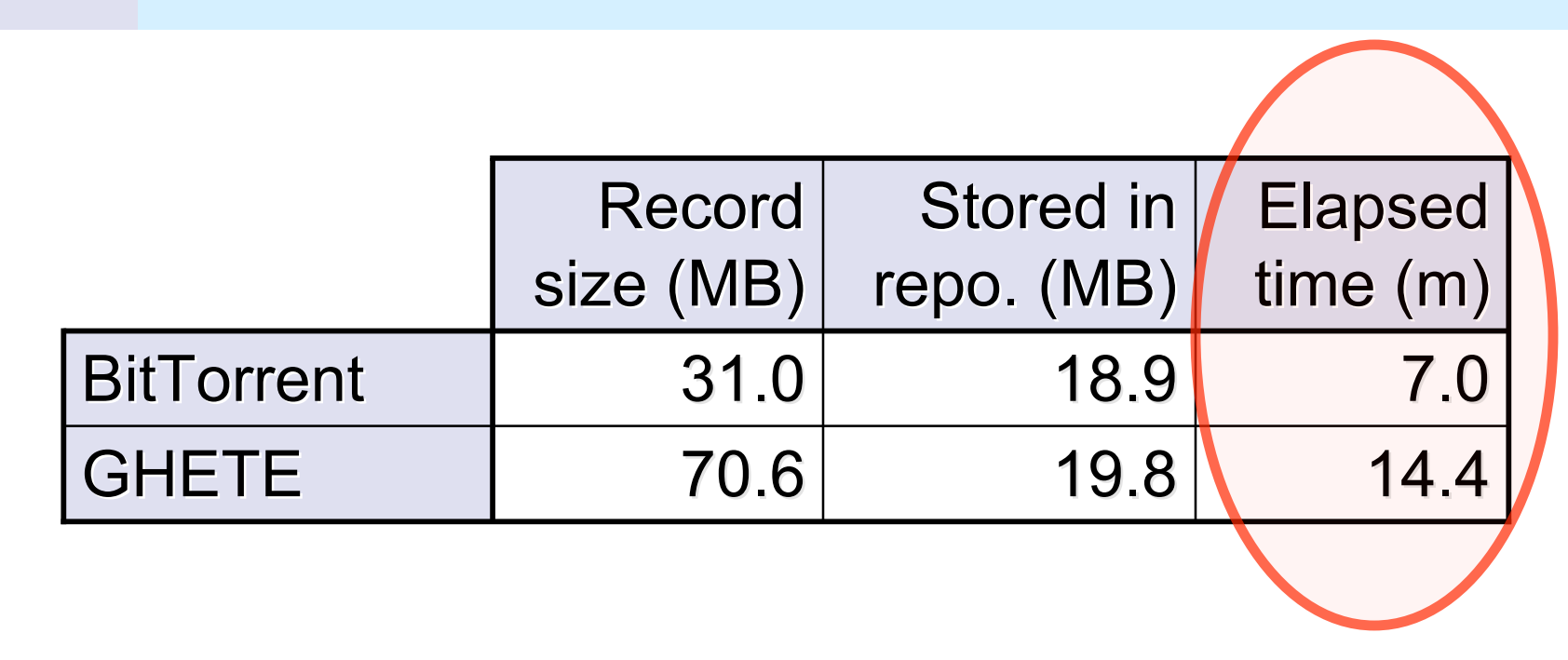

- **solution:** pipeline record-making with user activities
- **new problem:** isolation
- **new approach:** branching file systems

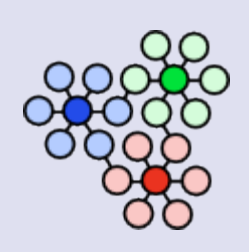

#### **What Users Want**

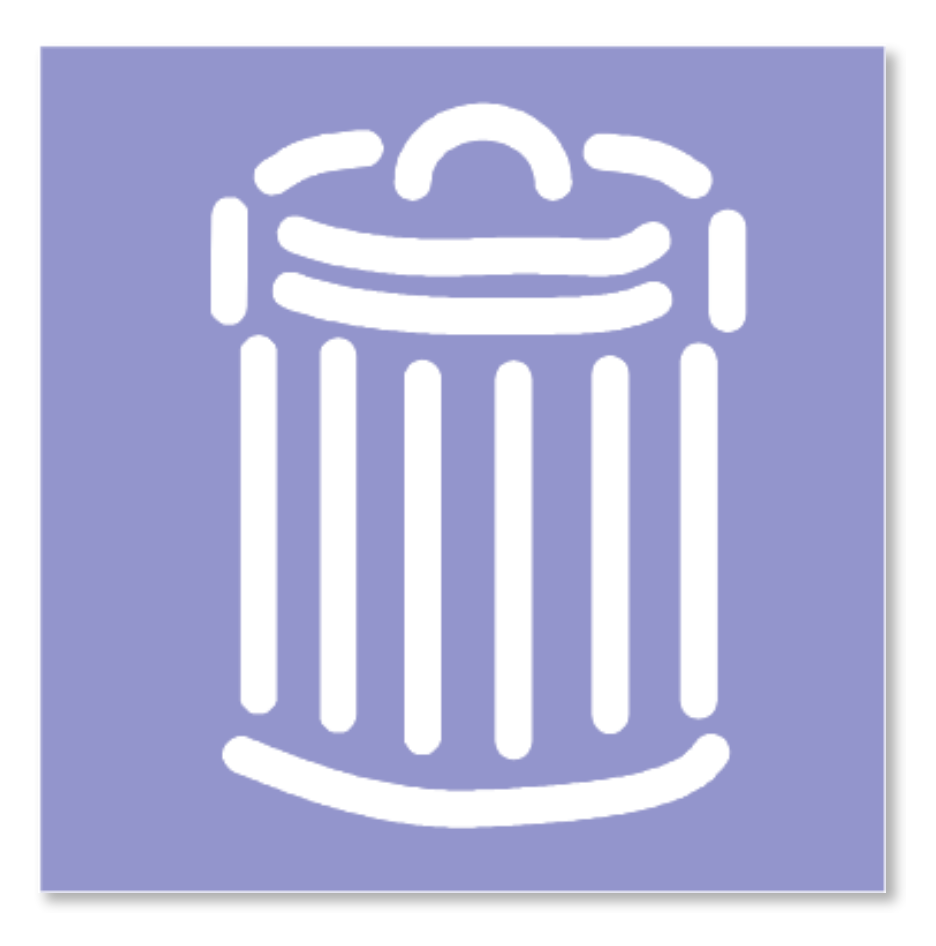

- deletion!
	- *not a space concern*
	- *cognitive clutter — "junk"*
	- *privacy — "mistakes"*
- a range of options is required
- **•** "true deletion" is a new requirement

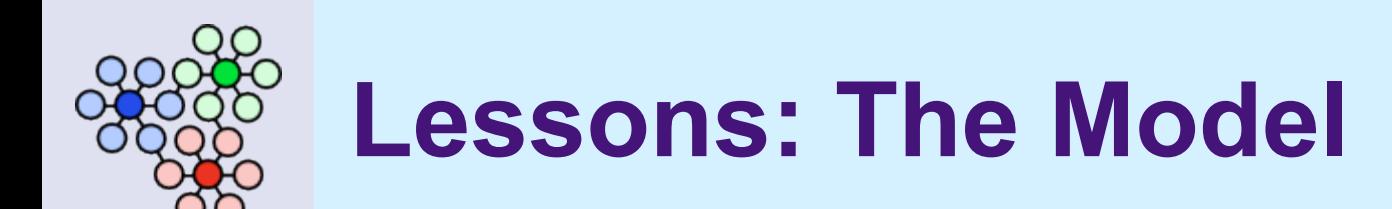

- $\bullet$  initial philosophy: "divide and conquer"
	- *more kinds of entities*
	- *describe notions and relationships*

- $\bullet$  experience:
	- *new model does map to users' abstractions*
	- *captures separations and connections...*
	- *...but not "life cycle" concerns*

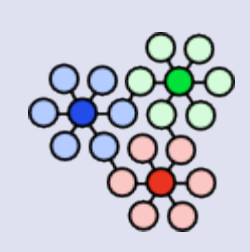

# **"Life Cycle" Concerns**

- multiple levels of abstraction
	- *instance: "the lab"*
	- *run & activity: "the work"*
- intertwined & concurrent

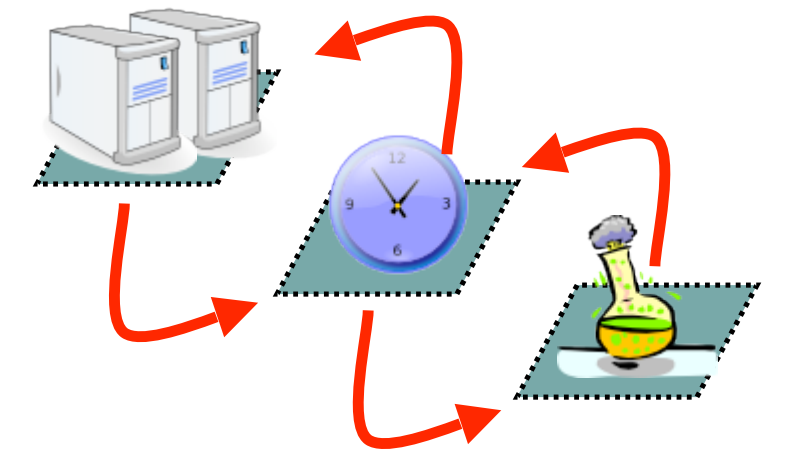

- *workbench must manage experiments and the lab*
- *a key difference with "ordinary" scientific workflow systems*
- approach: further refine and enhance our model
	- *e.g., adopt features of Plush [Albrecht et al., OSR 40(1)] or SmartFrog [Sabharwal, ICNS '06]*

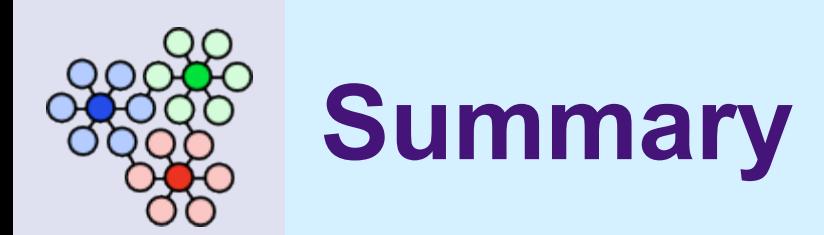

- **goal: better research better process tools**
- **experiment management + experiment execution**
- **prototype** builds on existing testbed infrastructure
	- *model maps pretty well to user notions*
- **experience:** strong integration is required
	- *…for overlapping activities safely*
	- *…for lab management + experiment management*
	- *…for making it user-friendly in practice*

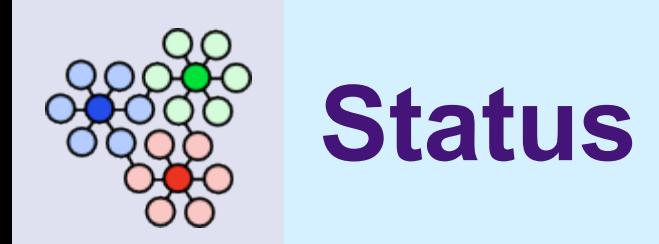

- "alpha test" stage
- **internal users**
- $\bullet$  select external users...
	- *mail to testbed-ops@emulab.net*

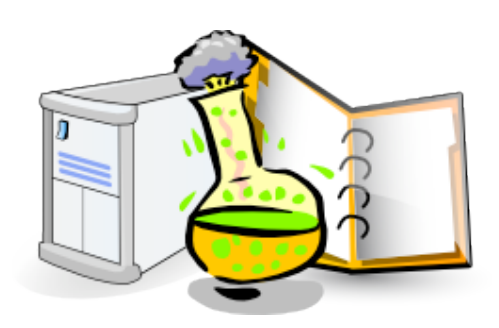

# **http://www.emulab.net/**

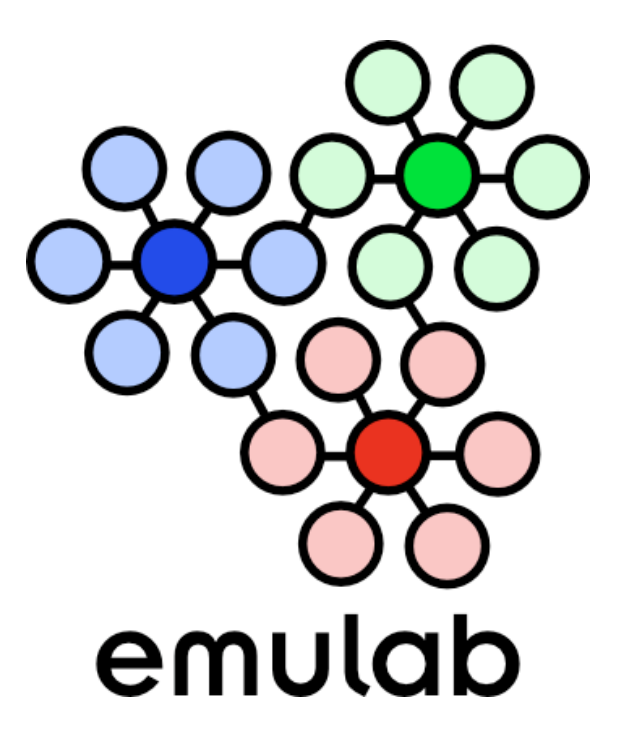

**Thank you! Questions?**